## **Google Tips & Tricks**

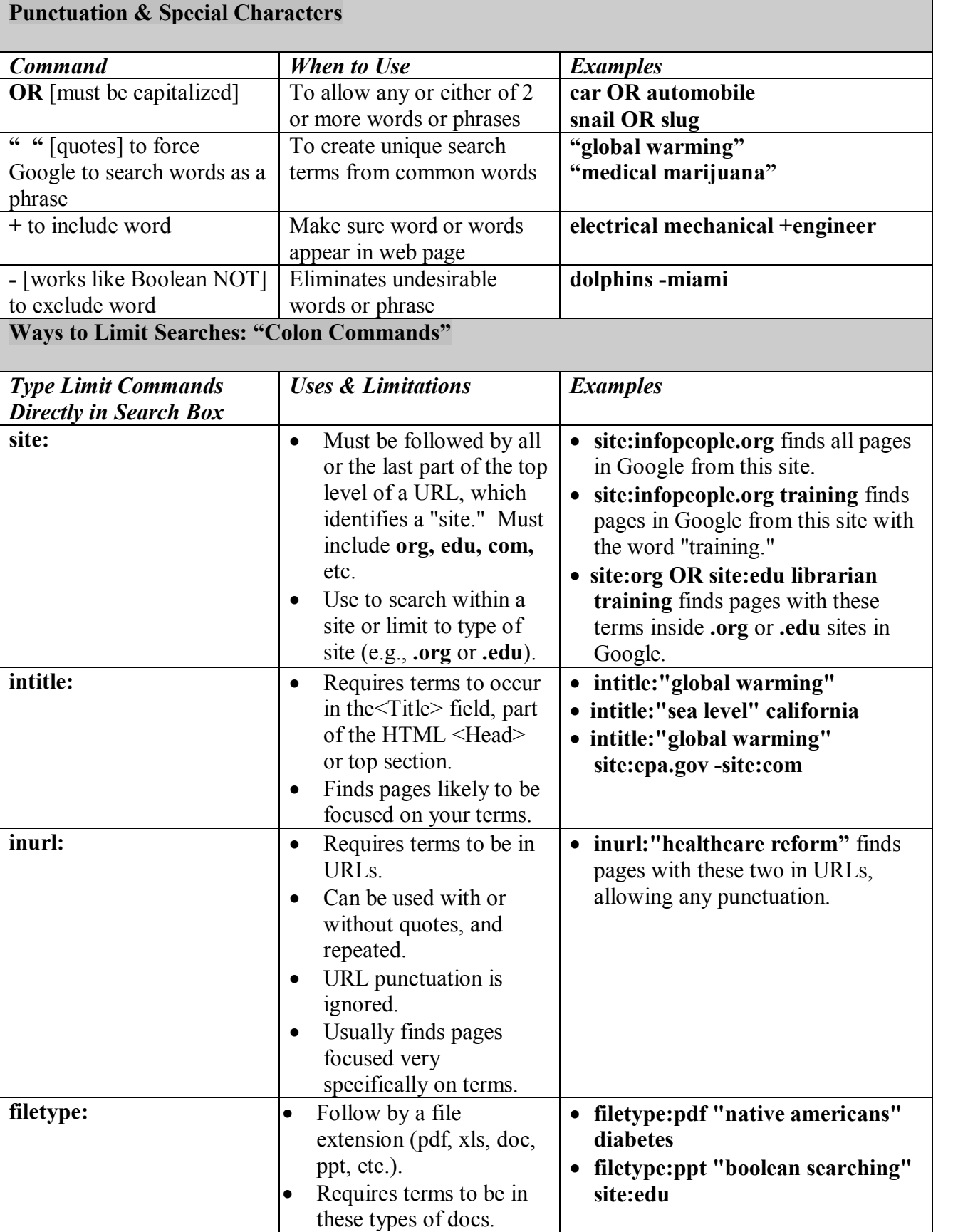

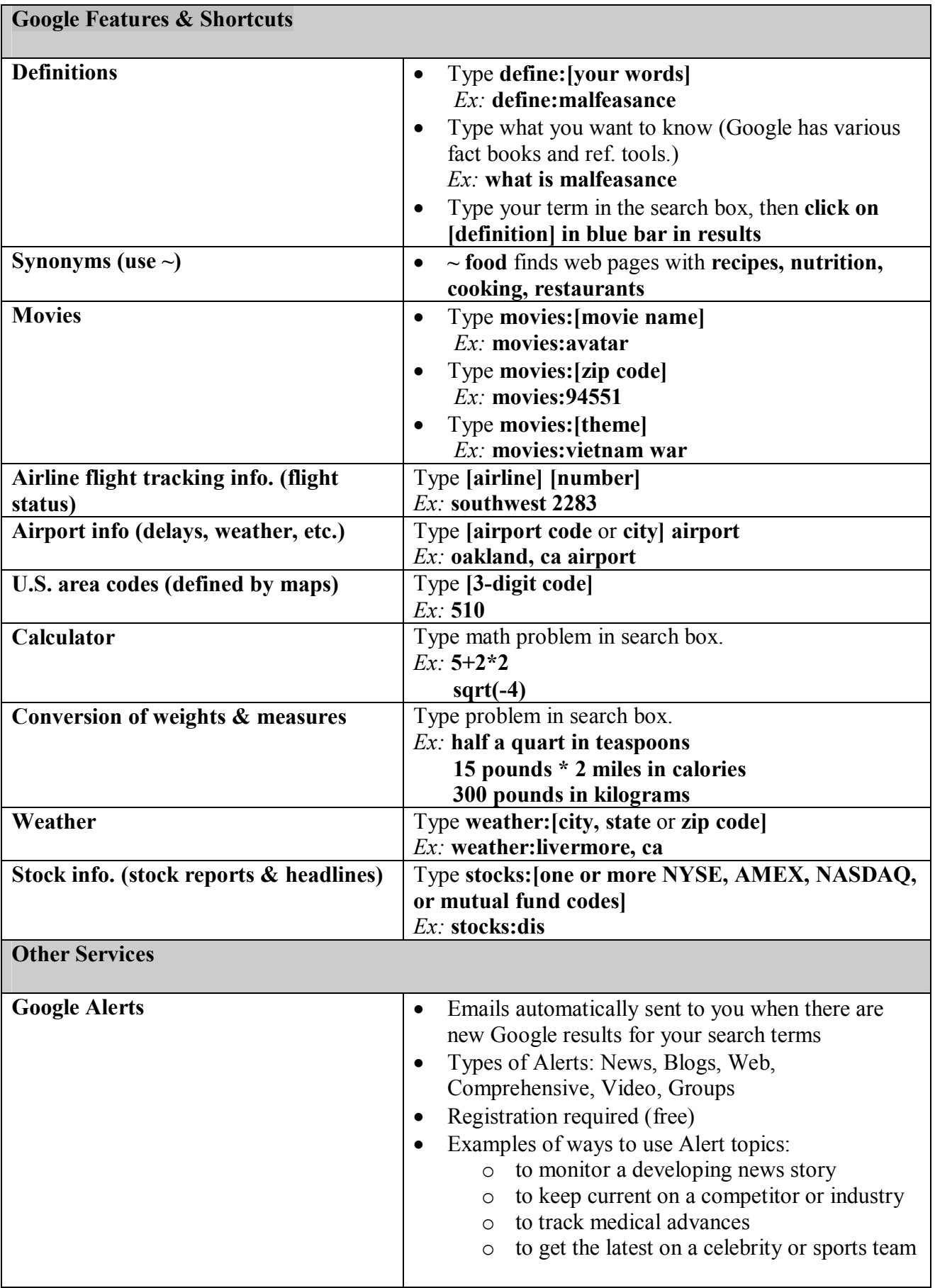

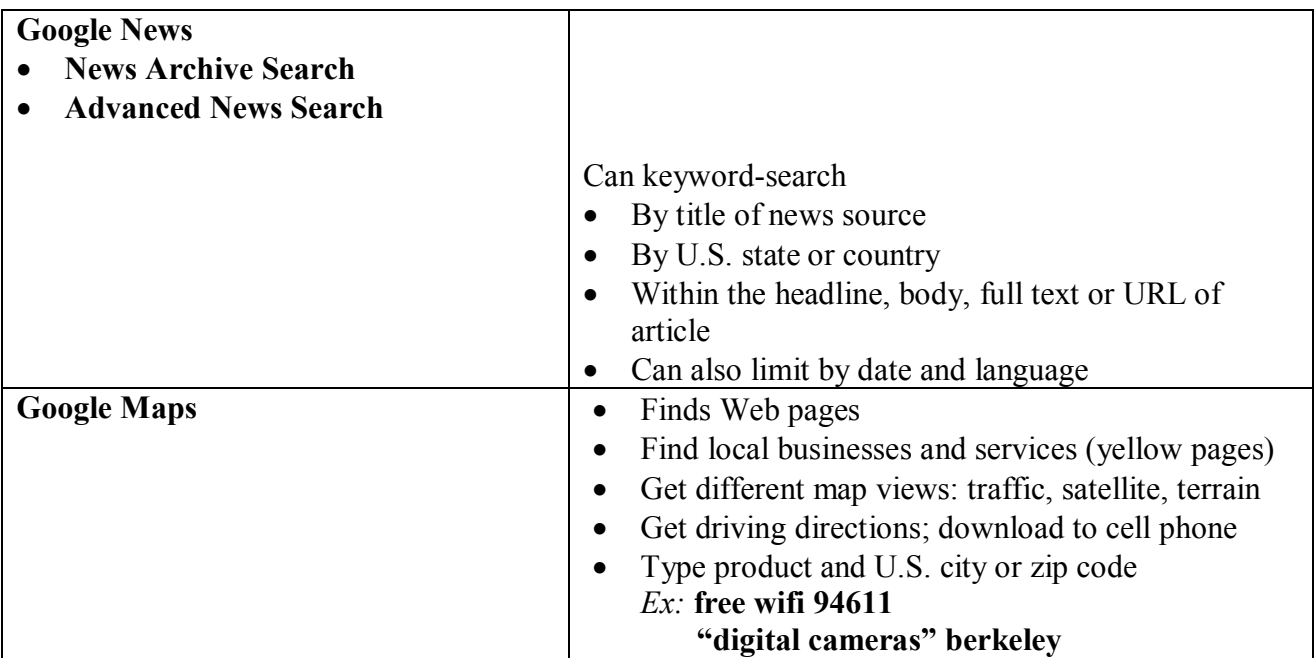